## Package 'gkgraphR'

August 4, 2020

Title Accessing the Official 'Google Knowledge Graph' API Version 1.0.1 Date 2020-07-21 Description A simple way to interact with and extract data from the official 'Google Knowledge Graph' API <https://developers.google.com/knowledge-graph/>. Language en-US URL <https://github.com/racorreia/gkgraphR> BugReports <https://github.com/racorreia/gkgraphR/issues> **Depends**  $R (= 3.4.0)$ License MIT + file LICENSE Encoding UTF-8 RoxygenNote 7.1.1 **Imports** jsonlite( $> = 1.5$ ), httr( $> = 1.4.1$ ), ISOcodes( $> = 2020.03.16$ ) Suggests knitr, rmarkdown, qpdf VignetteBuilder knitr NeedsCompilation no Author Ricardo Correia [aut, cre] (<https://orcid.org/0000-0001-7359-9091>) Maintainer Ricardo Correia <rahc85@gmail.com> Repository CRAN Date/Publication 2020-08-04 10:10:02 UTC

### R topics documented:

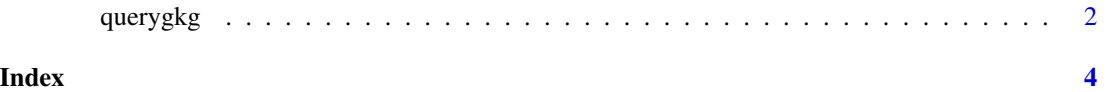

<span id="page-1-0"></span>

#### Description

Performs a query on the Google Knowledge Graph API

#### Usage

```
querygkg(
 query = NULL,
 ids = NULL,lang = NULL,
  types = NULL,
  indent = NULL,
 prefix = NULL,
 limit = NULL,
  json = FALSE,
 itemList = TRUE,
 api.key
)
```
#### Arguments

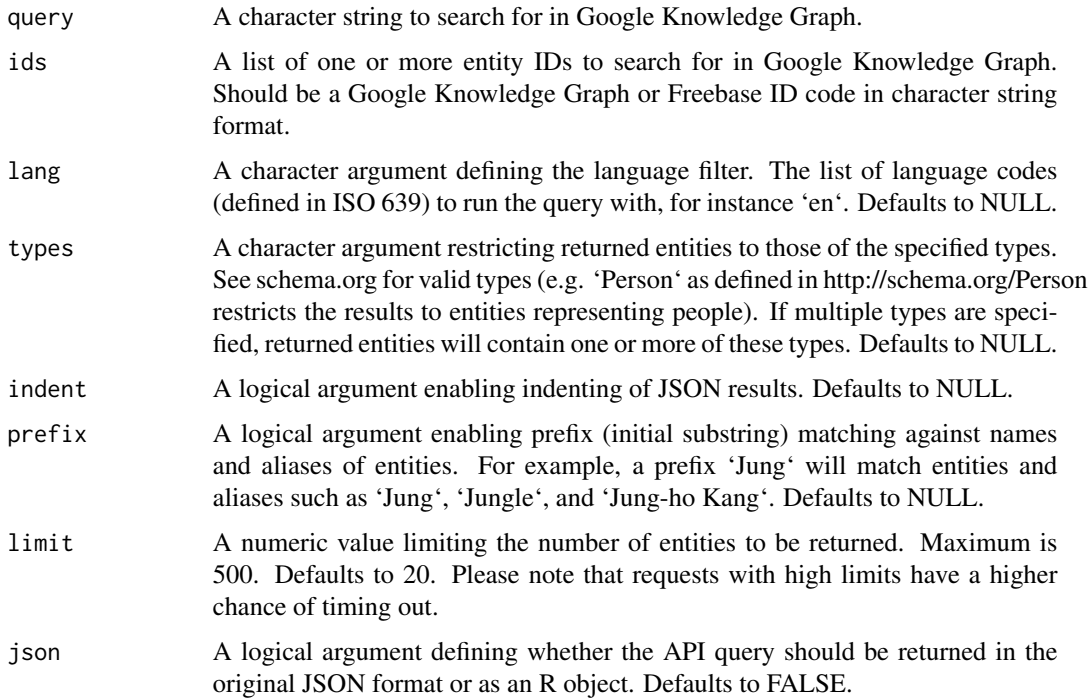

#### querygkg 3

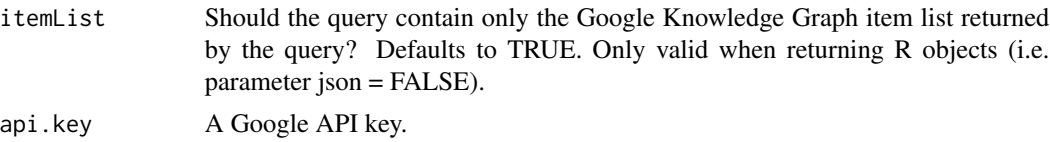

#### Value

Returns the Google Knowledge Graph output.

#### Examples

```
## Not run:
# Note: Function querygkg requires a valid Google API key to work
# Run a text-based query for the term "apple"
querygkg(query = "apple", api.key = "YOUR_API_KEY")
# Run an ID-based query for the entity "apple" representing the fruit
querygkg(ids = "/m/014j1m", api.key = "YOUR_API_KEY")
# Run an ID-based query and get the original JSON object returned by the API
querygkg(ids = "/m/014j1m", json = TRUE, api.key = "YOUR_API_KEY")
## End(Not run)
```
# <span id="page-3-0"></span>**Index**

querygkg, 2